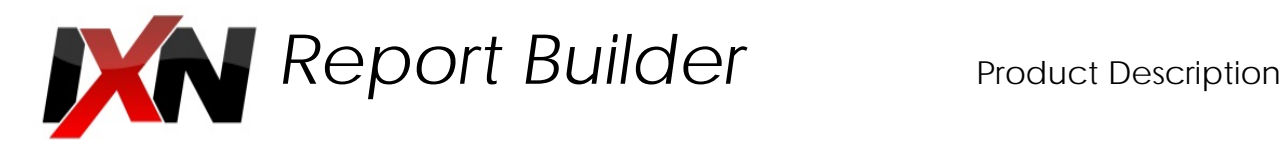

"A critical component of a comprehensive strategy to improve outcomes is to create an environment that encourages organizations to identify errors, evaluate causes and take appropriate actions to improve performance in the future."

To Err Is Human (Institute of Medicine Report, 1999)

## **Clarify Your Data**

IXN Report Builder is a powerful tool to easily access data and create "spreadsheet" style reports that can be filtered, sorted and built to help users bring data to live. With this AJBoggs' tool, you will be able to segment data, generate reports quickly and intuitively, make databased decisions and produce effective stories.

Report Builder displays your data in clear and instructive ways, increasing the quality of your services and allowing you to meet targets for different outcomes. It can connect to any database and can combine multiple data sources. The Report Builder facilitates formatting data in spreadsheet like tool. It increases efficiency to help users provide understandable, transparent, and actionable information to stakeholders. Below image shows a typical list of saved reports, which user can share with other users either based on regional authority or roles and the associated permissions.

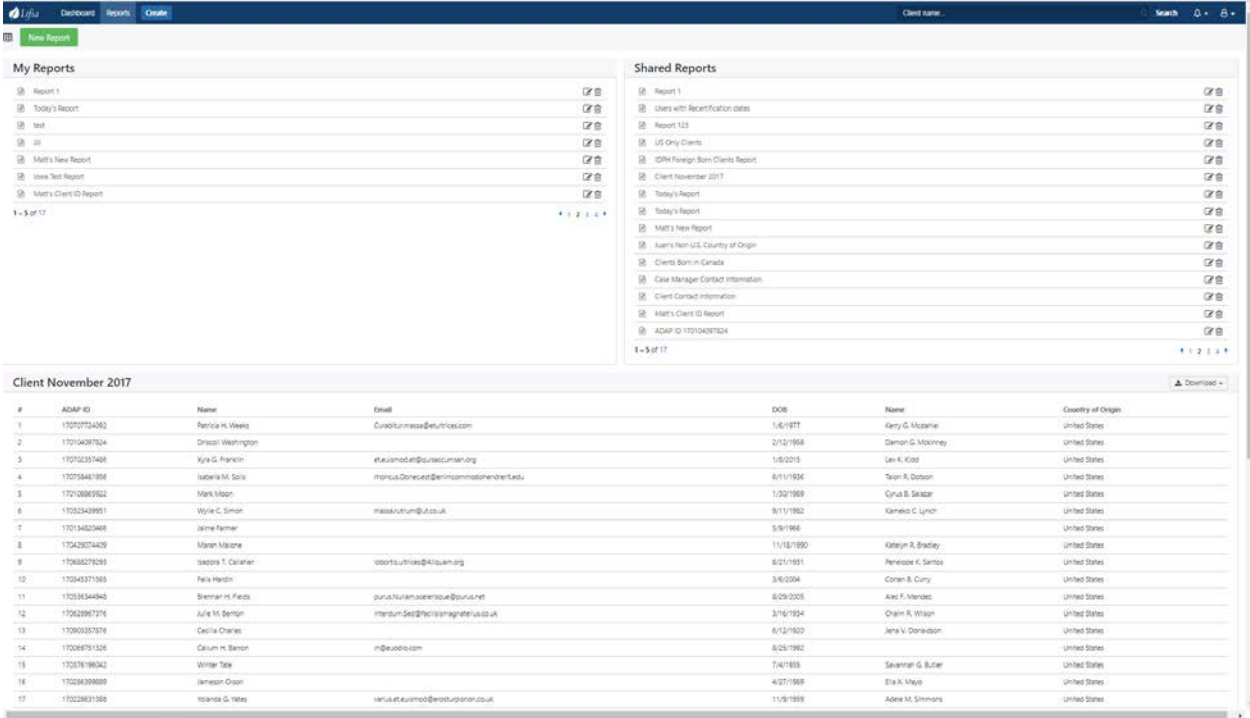

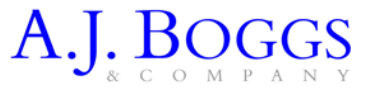

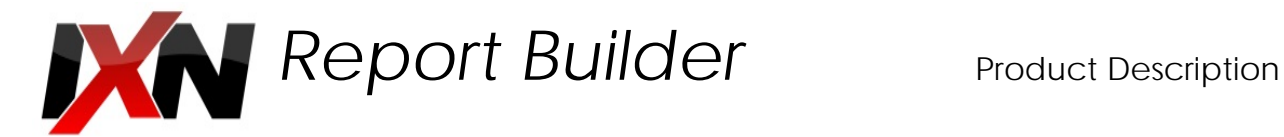

**Create Reports with a Drag and Drop Interface, Sort and Filter Capabilities, Adding Any Data Variable in Your System to the Report** 

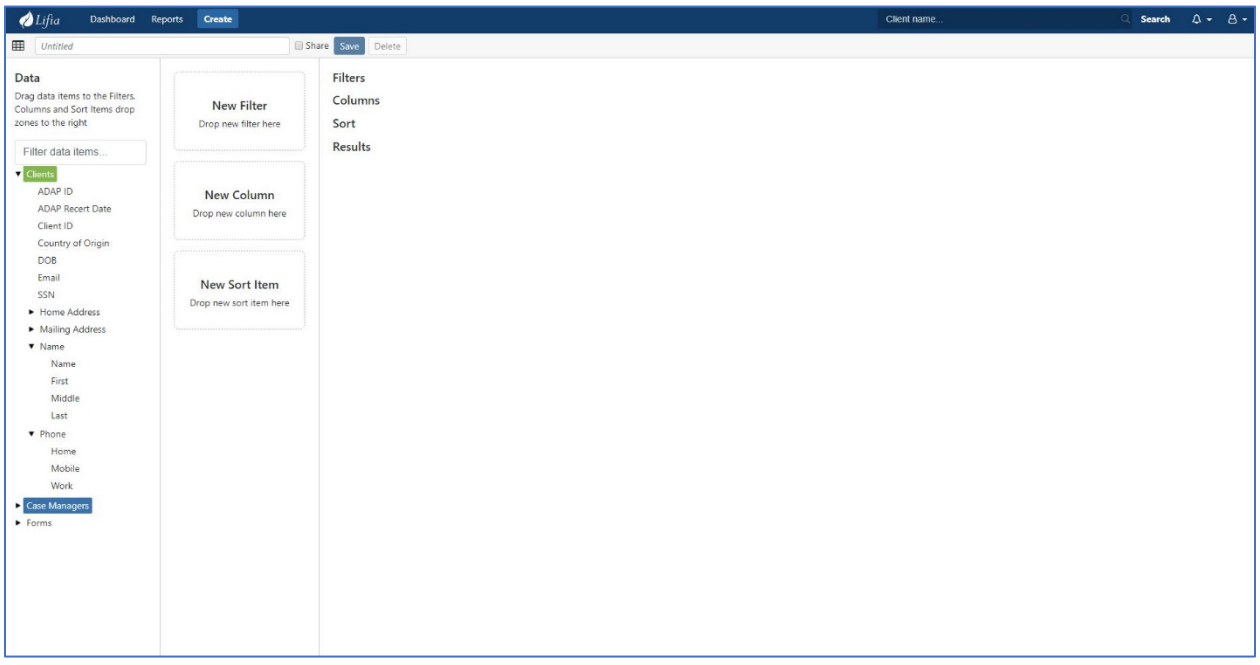

Create reports through an easy and intuitive drag a drop interface, with the following features:

- 1. Add any data field to a report.
- 2. Add filters to a report using an algebraic expression based on any of the data fields, through this interface.
- 3. The order of the columns is changed simply by the user dragging the items into a different order.
- 4. Define the export file format in any of the typically popular formats: Excel, Word, PDF, CSV, XML, or a custom format.

The easy to use interface makes simple data reports so users can quickly export data into any of four formats. The Report Builder increasing user's efficiency and providing understandable, transparent, and actionable information to all stakeholders.

Dashboard links to reports can be added to simplify distribution. Reports can be automated through the IXN EventBus to send to other systems or to be available through the Document Management System for other users.

Below shows the user interface for accessing the reports a user has created, plus access to the reports others have created through the report sharing list. Reports are accessible based on a users' region or level of authority from role-based permissions.

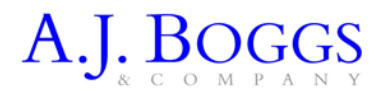

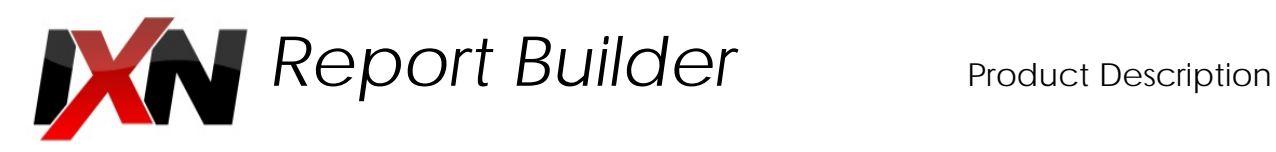

## **Access Your Built Reports**

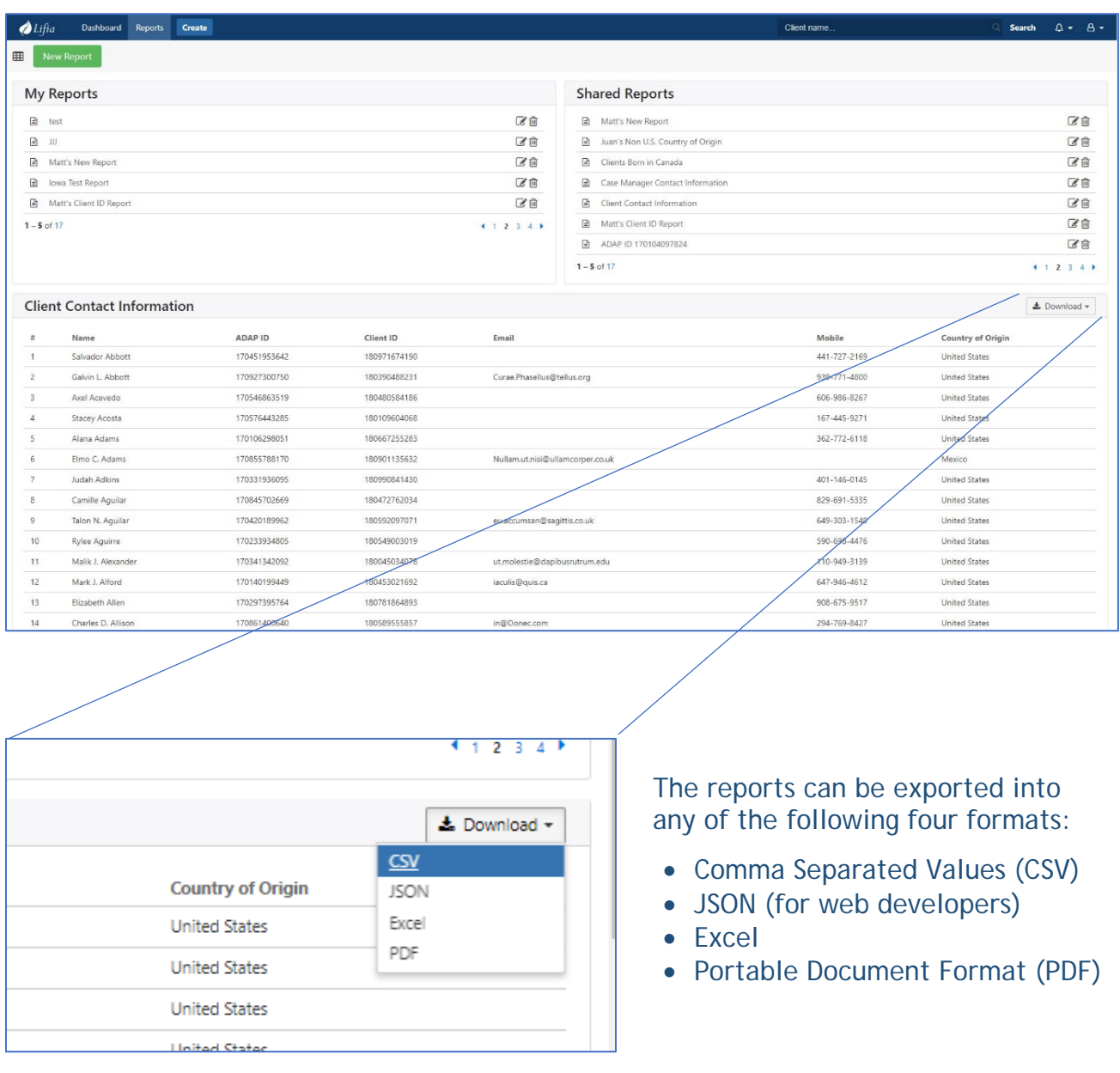

Contact info@ixn.com or 517.347.1100 to request a demonstration.

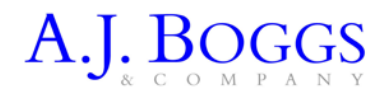